# **Installationsvejledning** ColorEdge CG2730

**Farvestyring af LCD-farveskærm** 

#### **Vigtigt**

Læs PRECAUTIONS (FORHOLDSREGLER), denne installationsvejledning og brugervejledningen på cd-rommen omhyggeligt for at blive fortrolig med enheden og bruge den sikkert og effektivt. Gem denne vejledning til senere brug.

Se vores websted for de seneste produktoplysninger samt brugervejledningen.

## http://www.eizoglobal.com

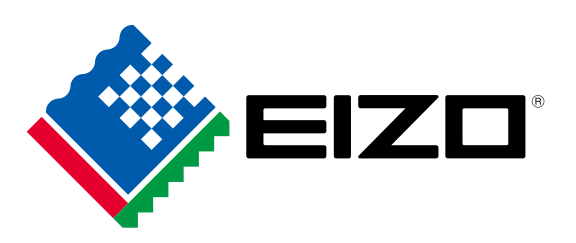

#### **1. Pakkens indhold** Setup Guide **PRECAUTIONS**  • Skærm• (FORHOLDSREGLER) (Installationsvejledning) • Adjustment Certificate • EIZO LCD ColorNavigator Quick Reference **Utility Disk** i. (justeringscertifikat) (ColorNavigator kvikguide) **SCORE**  $\cdot$  DD200DL  $\cdot$  PM200 DVI Dual Link-kabel DisplayPort-kabel **Manuscription Report** • UU200SS (USB 3.0)<br>USB-kabel Netledning $\mathbb{Q}P$ • Monteringsskruer • Monteringssæt (ScreenCleaner (Rengøringssæt)  $\mathfrak{S}^{\mathfrak{p}}$   $\mathfrak{S}^{\mathfrak{p}}$ • Skærmhætte  $\|\cdot\|$  • Brugervejledning til skærmhætte

### **Forbindelser 2.**

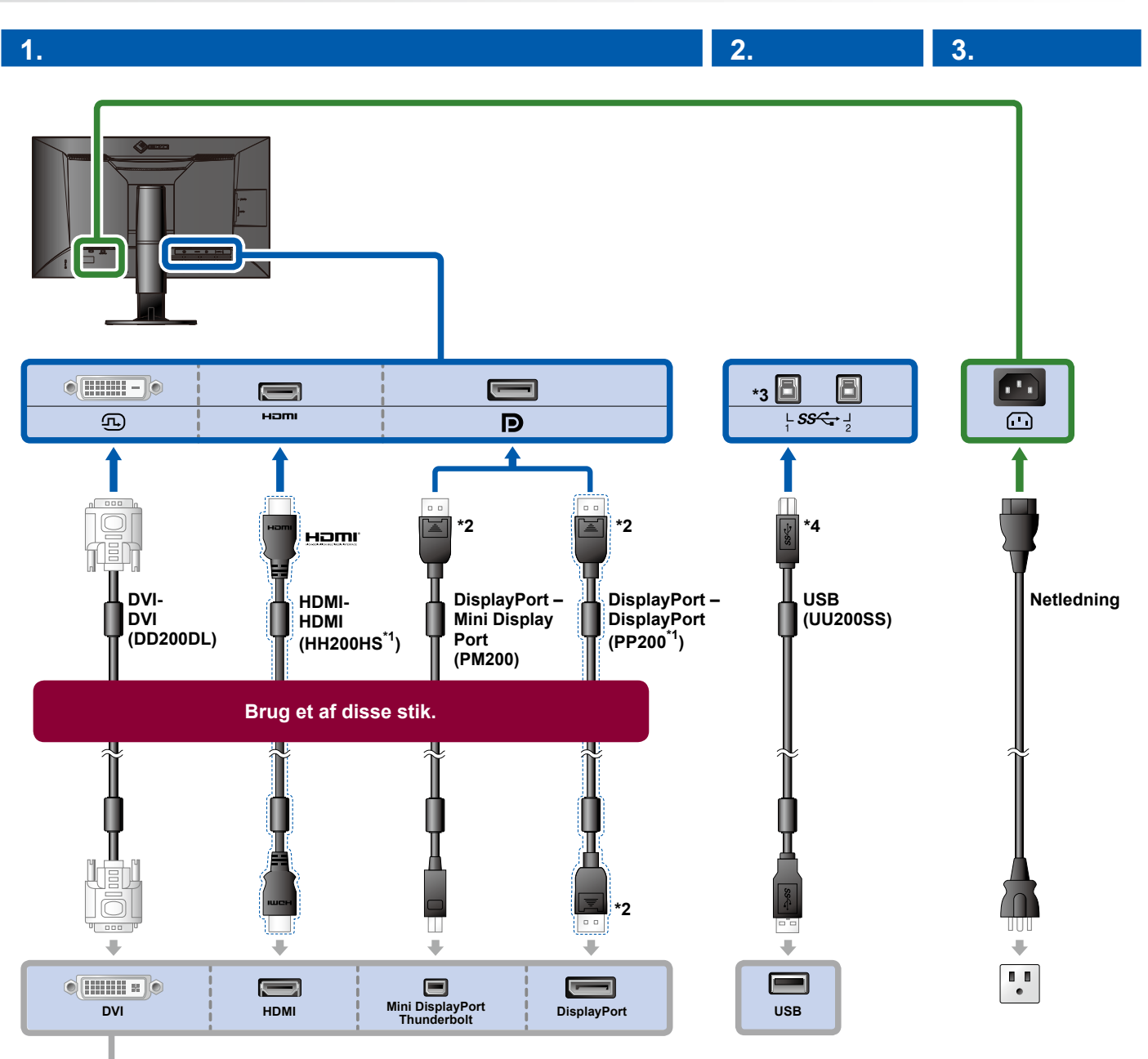

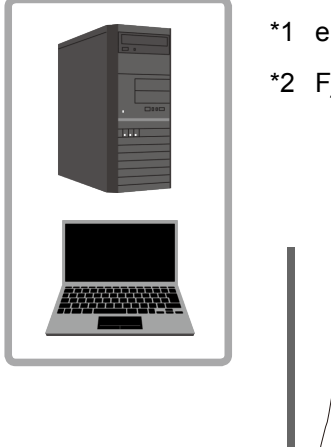

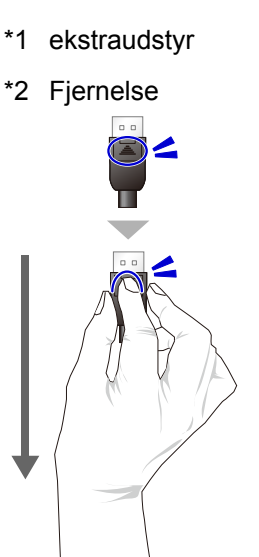

- \*3 Brug port 1. USB-upstream-port 2 er deaktiveret som standard. Se brugervejledningen til skærmen, hvis du vil ændre indstillingerne.
- \*4 Sørg altid for, at dette kabel er tilsluttet ved brug af ColorNavigator 6.

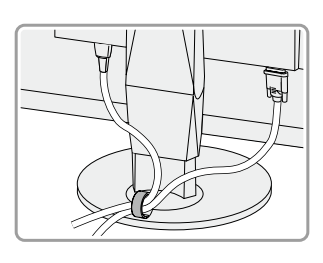

**4.**

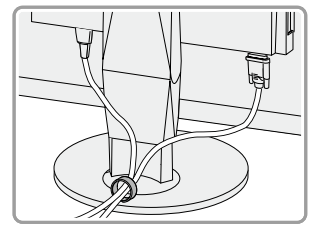

Brug kabelholderen bag på foden for at holde kablerne pænt sammen.

## **3. Justering af vinkel og højde**

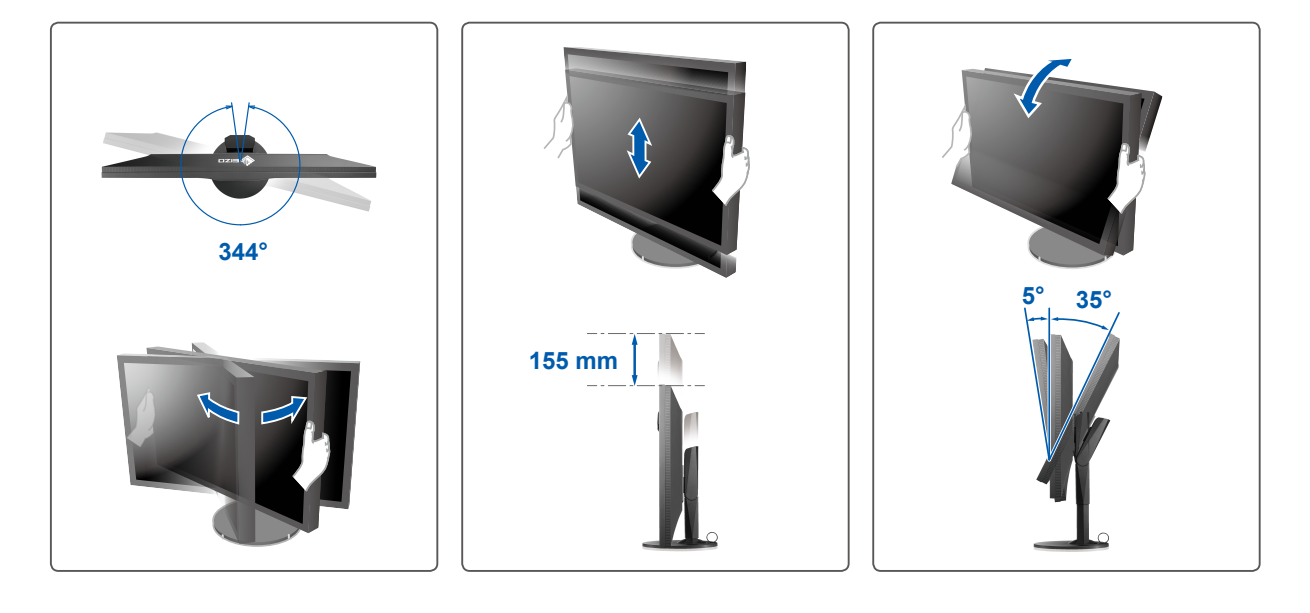

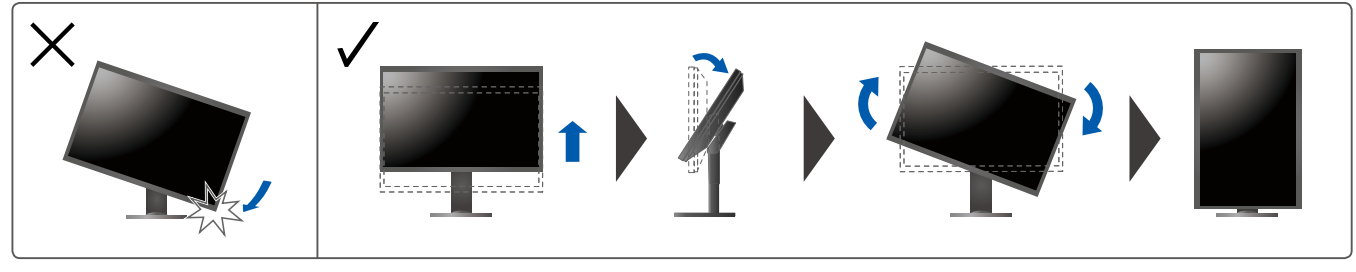

**Skærm 4.**

**1. Hovedafbryder Til Fra Expanding Til Til**  $\blacksquare$  $\sqrt{\circ}$  $\boxed{\circ}$  $\begin{pmatrix} 1 \\ 0 \end{pmatrix}$ 

**opløsning opløsning 1. Tænd/sluk-knap opløsning 1. Anbefalet opløsning** 

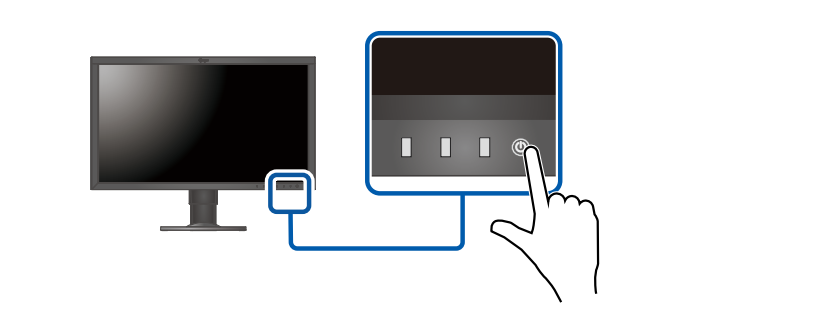

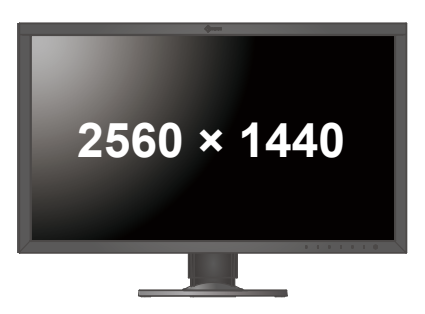

#### **5. Sprog**

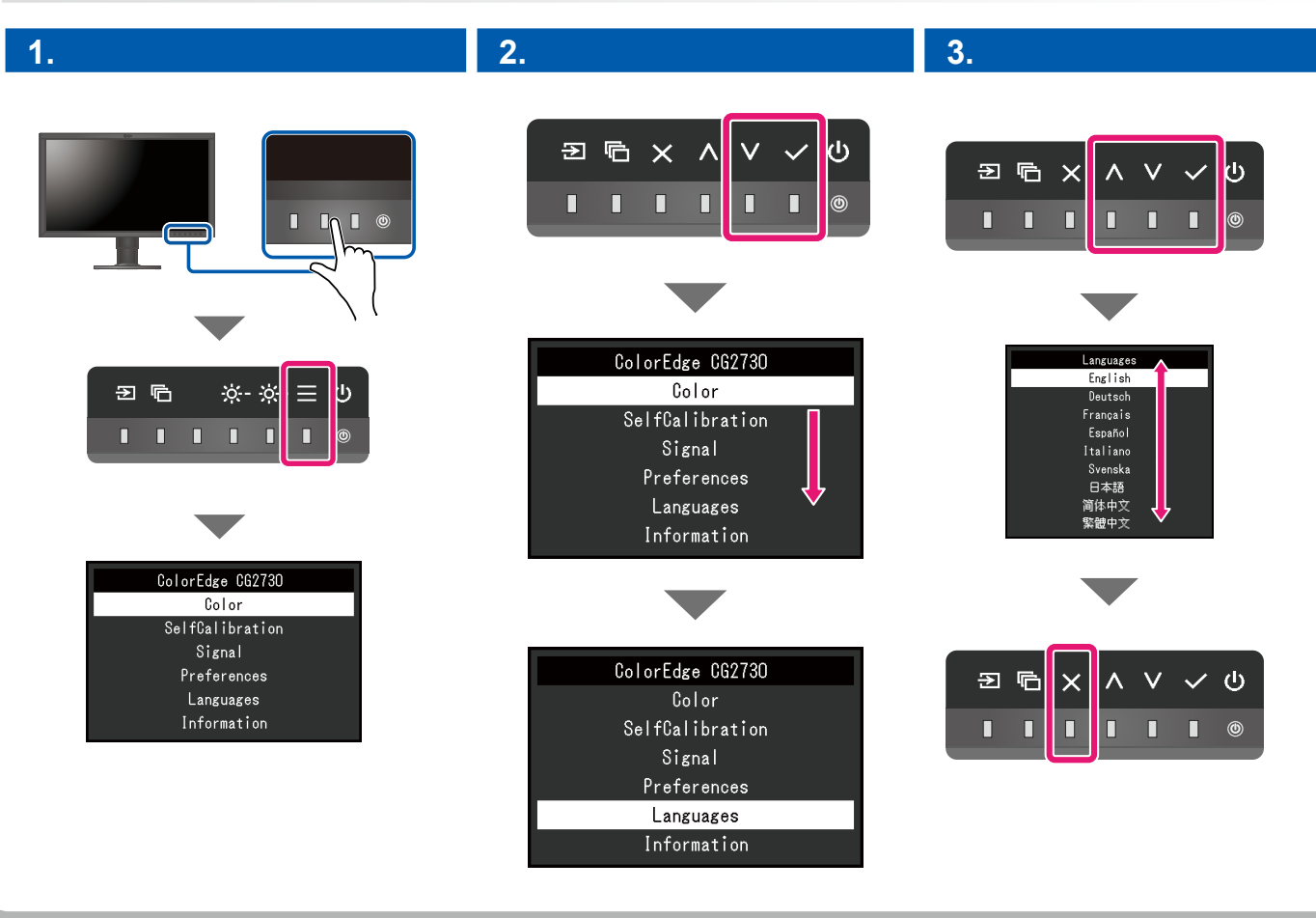

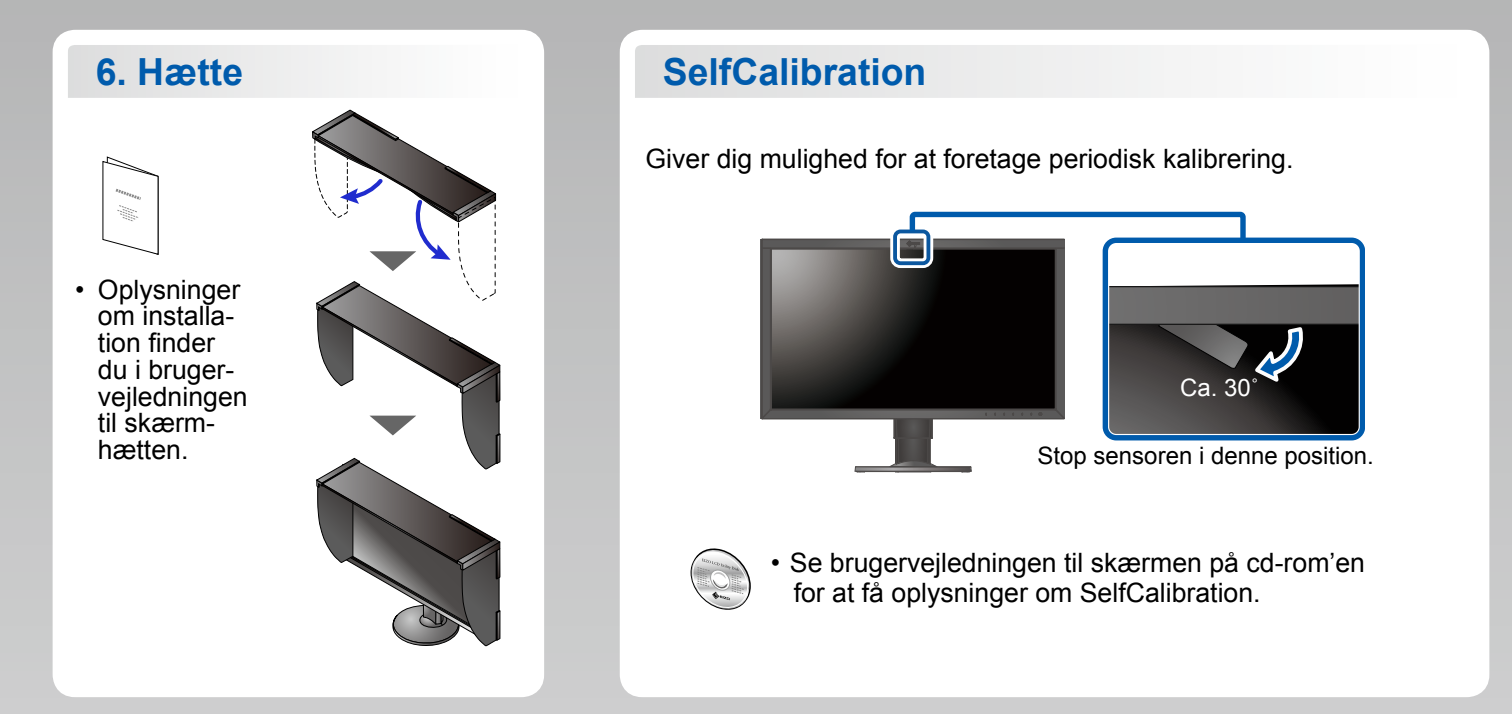

#### **ColorNavigator**

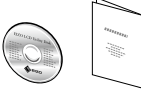

. Instruktioner for brugen finder du i "Quick Reference" (kvikguiden) og brugervejledningen til ColorNavigator (gemt på cd-rom'en).

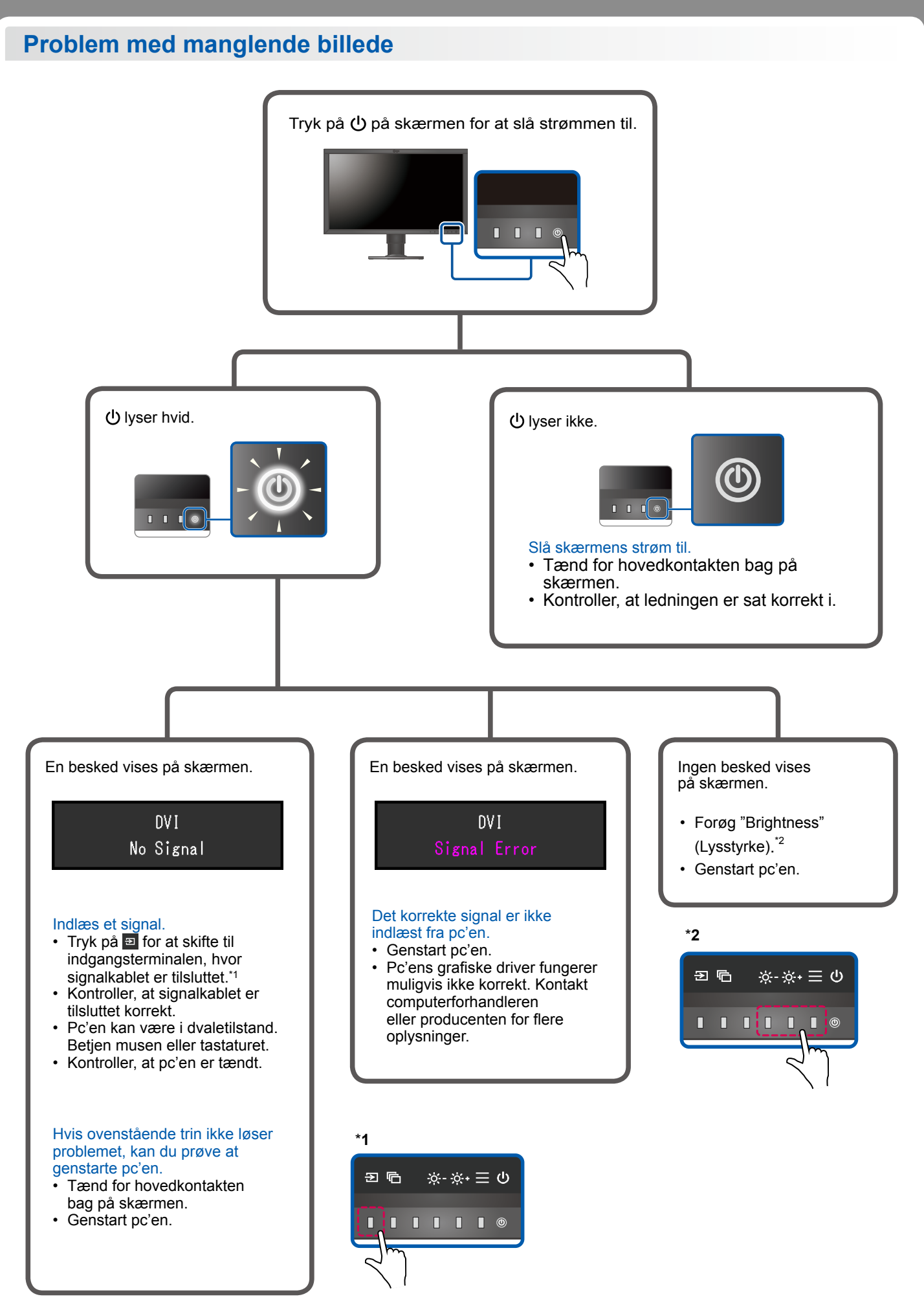

1st Edition-September, 2016 03V25927A1  $(SUG-CG2730)$